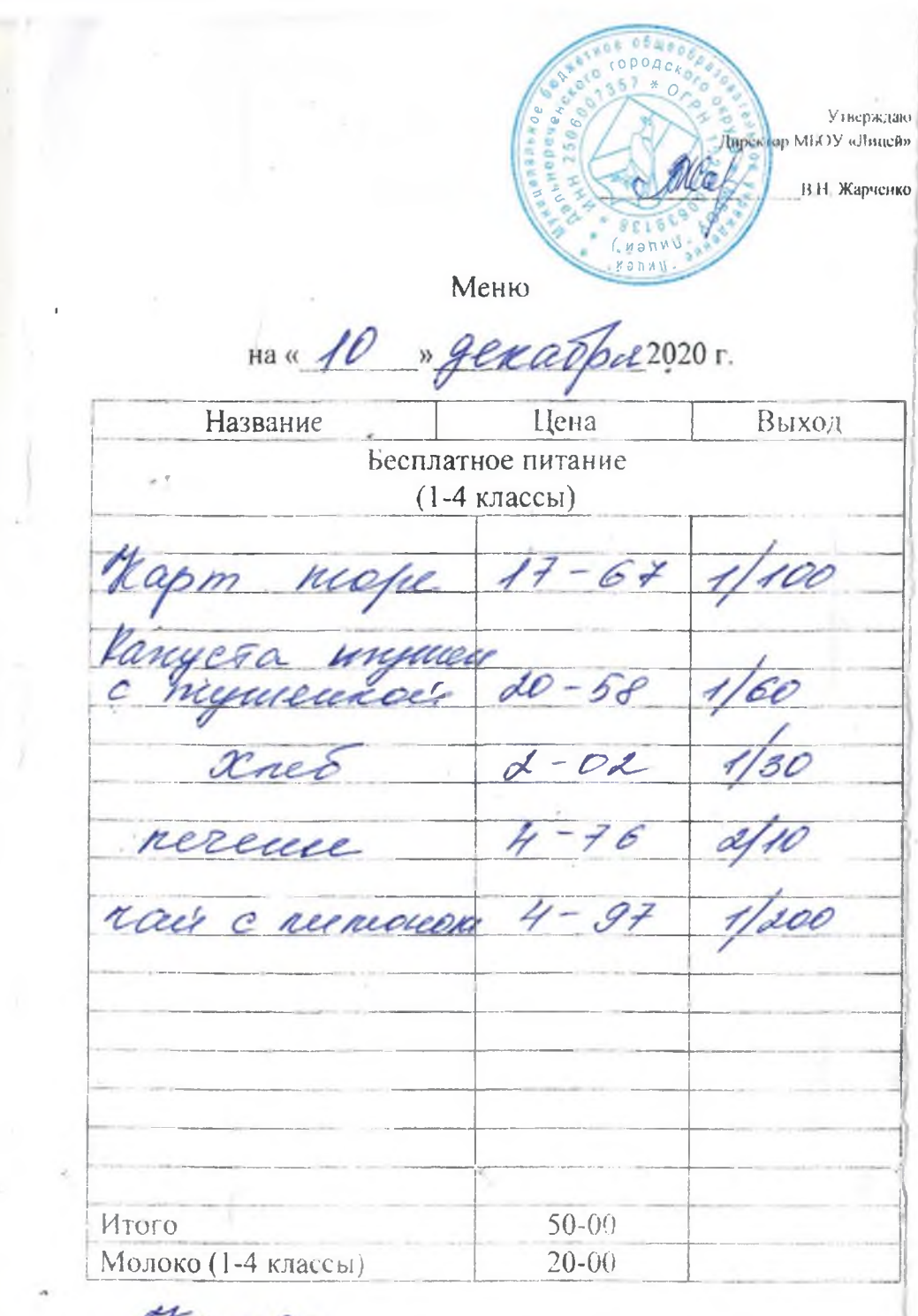

Howan Kauell-

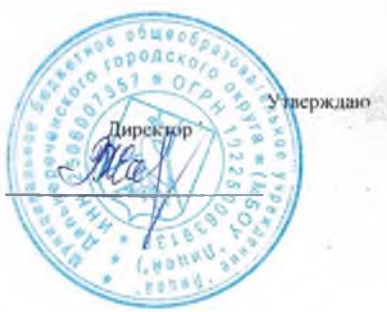

Меню

на « 10 » декабря 2020 г. Название Цена Выход Бесплатное питание Moromuaie Rameropuie 1-4 kn Kapin moke  $20 - 58$ c mymnessaci  $d - od$  $\frac{4 - 76}{4 - 97}$ nereuse Mack e mucuomour 11 neemanesee  $x_{n\epsilon}$  $x - c$ exercuer c  $14 - 57$ pequeción<br>paras naerebas  $26 - 04$ sperna embaprad 6-26  $4 - 97$  $20e$ c munouou 105-00 Итого  $20 - 00^{\circ}$ . Молоко (1-4 классы)

HORAP Kacelep

Калькулятор

conduction in

Утвержда Інректор Меню на « 10 » декабра 2020 г. Название Цена Выход Бесплатное питание Recommade vame ropade 5-11kg rumanue.,  $26 - 40$ niyacca nymennoe  $16 - 59$  $d - \mathcal{O}d$  $11 - 76$ rense Vouenom us 00  $10 - 23$ стагесе Свекопониет ie neredad  $14 - 57$ kyniciecí  $-04$  $16$ erno embapiad  $6-26$  $-14$  $-02$ Mroro l'act c ruevouge 125-00 taung, Повар Калькулятор

Утверждаю Директор МБОУ «Лицей» W e **R.H. Жарченко** Меню на « 10 » декабря 2020 г. Цена Название Выход Бесплатное питание Moromaad kanwerepuce 5-11kg. Kapmosperance 26-40 1/140 Kanycma nykl<br>c mymeardir 26-59  $1/80$  $2 - 01 - 1/30$ Хлеб  $4 - 76$  $2/10$ nerence Uounom y  $10 - 23$  $1/200$ ŧ  $70 - 00$ **Итего** Kaund-Повал

t